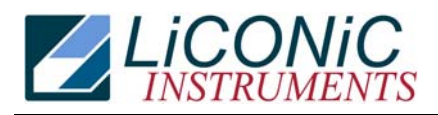

# *Accessories Utility Software*

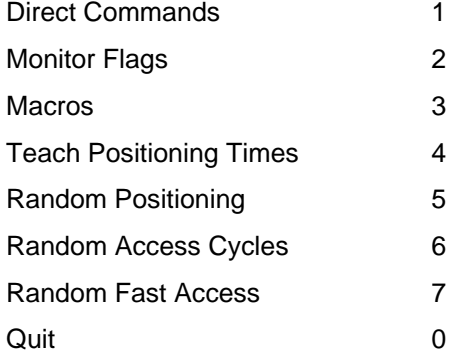

## **Direct Commands**

Direct entering of commands (ASCII-Characters) and sending to the Handling Controller. The commands can be entered as capital letters of Prompt entries by Return. Enter direct commands to KV-PLC, press q to quit Monitor Flags Status Flag of the Handling Controller. The status message "0" means inactive, the status "1" means active.

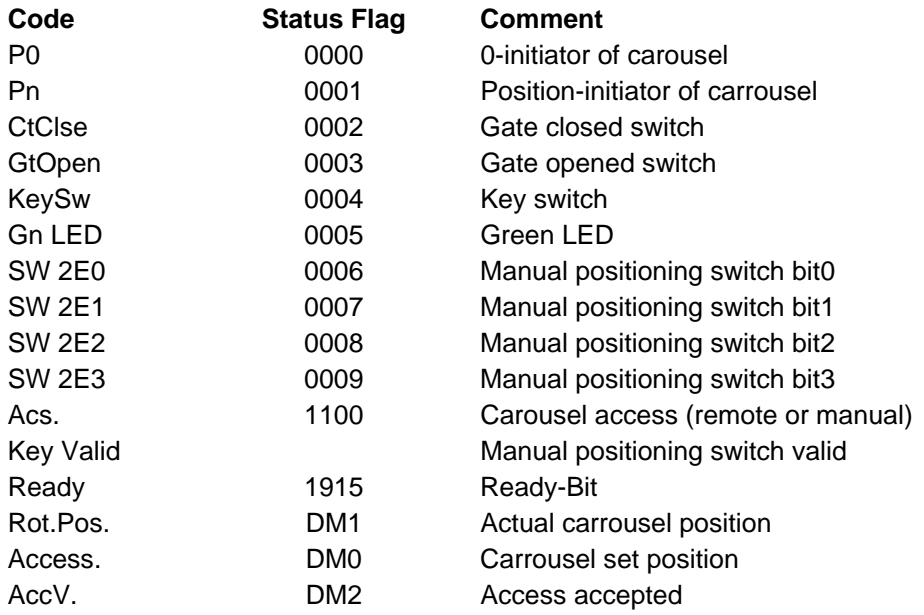

### **Macros**

Sending of complete, preprogrammed command sequences

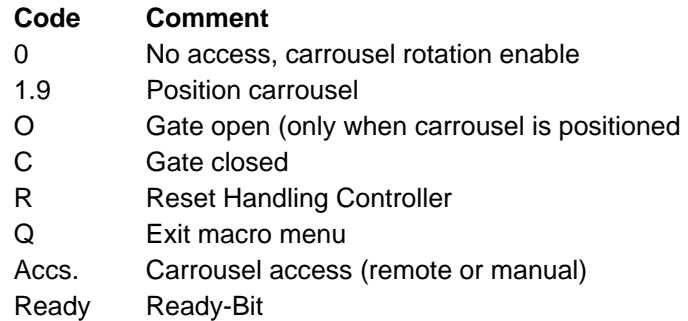

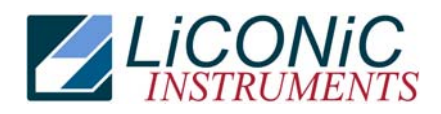

## **Teach Positioning Times**

Program to measure positioning times of the carrousel. The program starts positioning automatically. As a result a table containing the measured positioning times is presented.

### **Random Positioning**

Program for positioning the carrousel randomly without gate movements. After entering the access intervals the program continuously simulates accesses at random positions until the "q-Key" is pressed. As a result a table containing statistical data is presented. If an error of positioning time larger then 0.4 seconds compared with the calibrated positioning time is observed a positioning error is assumed and monitored.

#### **Random Access Cycles**

Program for positioning the carrousel randomly including gate movements. After entering the access intervals the program continuously simulates accesses at random positions until the "q-Key" is pressed. As a result a table containing statistical data is presented. If an error of positioning time larger then 0.4 seconds compared with the calibrated positioning time is observed a positioning error is assumed and monitored.

## **Random Fast Access**

Program for positioning the carrousel randomly including combined positioning-gate movements commands. After entering the access intervals the program continuously simulates accesses at random positions until the "q-Key" is pressed. As a result a table containing statistical data is presented. If an error of positioning time larger then 0.4 seconds compared with the calibrated positioning time is observed a positioning error is assumed and monitored.